# CSG-IMS/OS9による 量関係式表現変換システムの構築(1) 一碧磁気量辞書システムの構築一

# 谷 岡 守\* 河 合雅 弘\*

(平成3年8月22日受付)

Construction of the System of transforming the Relationship among the Physical Quantities by the  $CSG-IMS/OS 9$  (1)

 '一 Construction of the Dictionary System of the Quantities in the Electromagnetism 一

Mamoru TANIOKA and Masahiro KAWAI

(Received August 22, 1991)

 In order to eonstruct the Quantity Equation Transformation System, the CSG-IMS Data-Base System (Canada) /OS 9 (USA) is used. This systern has the interpreter and the useful language for the development of knowledge-base and is oriented to the Computer Aided Software Engineering. By this software, the Dictionary System of the physical Quantity in the Electromagnetism, based on the PRPQ method (the method of Processing the Relationship among the Physical Quantities) is constructed. And the structure and the function of this system, the relations between Units and the frame of the various electromagnetic theories are discussed in this paper.

### 1.はじめに

この十年来, 量関係式処理法 (PRPQ法)<sup>1)</sup>の検討 と改良との繰り返し中で,PRPQ法の適用可能範囲も広 がり,各分野における古典理論から量子力学の基本的部分 まで、PRPQ法が適用出来る様になった<sup>2)-5)</sup>。

このPRPQ法の概要をFig. 1に示した<sup>1)</sup>。

 次の段階は,この処理法のプログラム化,対象理論体系 の知識ベース化が問題となる。

著者らの研究室では、初めは、富士通社製のFM-8, 及び同FM-11に, Microware System社 (米国) および Motolola社(米国)製のOS-9(8bit)を,最近では,シャ ープ社製のX68000に, O S一一9/X68000(16bit)を搭 載したシステムで上記問題の検討を行ってきたが,検討の 結果, Clearbrook Software Group社 (カナダ) 製のCSG -IMSDataBaseSystemが, PRPQ法知識べ

一ス構築のための試験的検討に最適と判断したので,この システムを購入し,これを,まず,各種電磁気学理論の枠 組み検討用の知識ベース構築に使用した。

 CSG-IMSシステムは,いわゆるCASE (Computer Aided Software Engineering) 的な機能, すな わち,データベースの定義後に,IMS言語によるデータ 入出力プログラムのソース・プログラムを自動的に作成す る機能を持ち,このソース・プログラムをIMS言語で自 由に書き換える事が出来る。また,IMS言語は,データ ベース処理の命令群と,殆どBASICと同じ機能を備えた 命令群とからなり,インタープリターで,この言語で書か れたプログラムの中間言語にコンパイルされたものが実行 される。この点が,新しい知識ベース・システムの開発研 究・構築に適している点である。本輯告では,PRPQ法 による諸電磁気学理論の統一的枠組み全体を考え,これを 包括しうる知識ベース・システムの構築を前提とした電磁 気量辞書システムを作成したので,このシステムと関連し た事項を報告する。

\*情報工学科

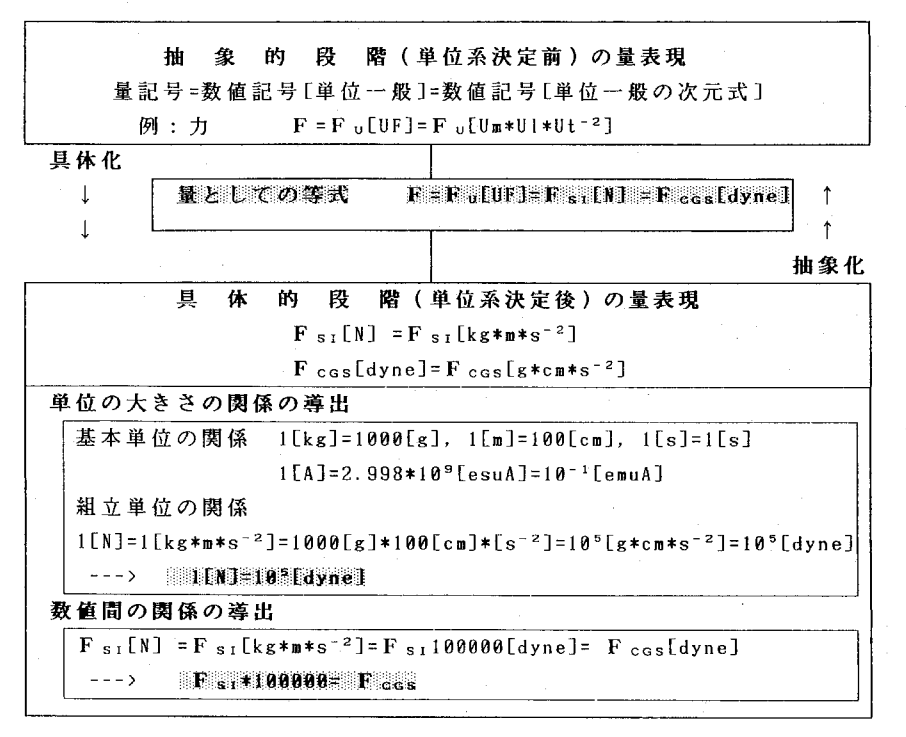

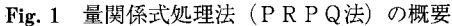

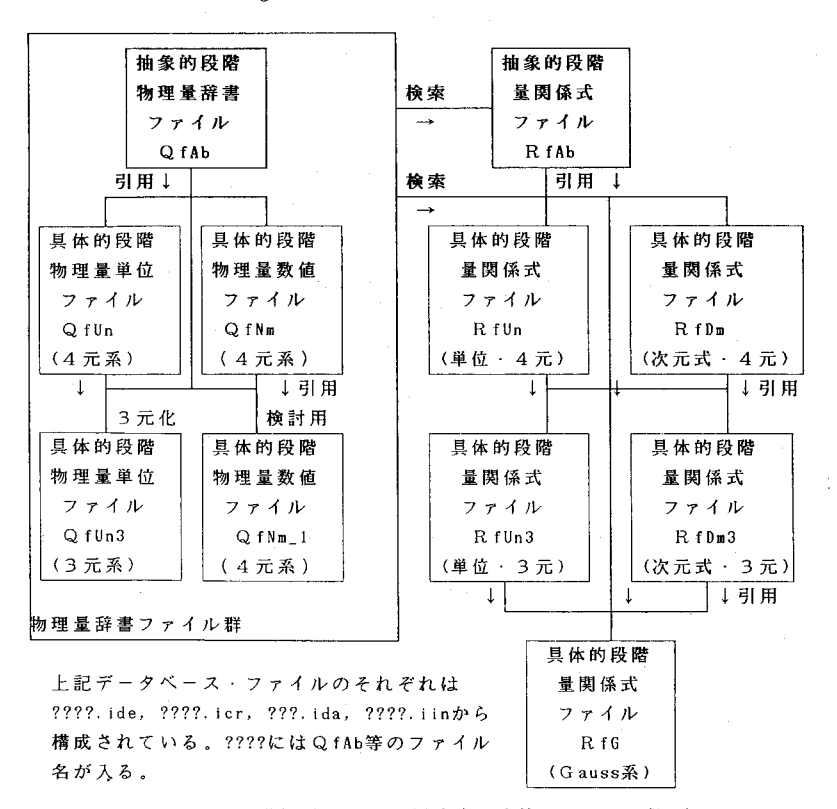

Fig.2 電磁気学での量関係式表現変換システムの概要

## 2.諸電磁気学理論の枠 組みと法則等表現変 換システムの概要

 電磁気学諸理論,すなわち, SI単位系を用いたE-H対 応有理化系理論(4元系)、E-B対応有理化系理論(4元系), 及びCGS静電単位系, CG S電磁単位系,CGSガウス 単位系を使用したE-H対応 非有理化系理論(3元系)及び E-B対応非有理化系理論(3 元系)を、PRPQ法により 一つの枠組みの中に納める点 については著者らの論文1)-2) を参照されたい。著者らは, これら諸理論を一つの枠組み に納めるために,まず,すべ て体系を,質量,長さ,時間, 電流を基本量とする4元系と して捉え,新たに4元化CG

S静電単位系(基本単位を,g, cm, s,esuAとする)4元化CGS電磁単 位系 (基本単位を, g, cm, s, emuAとする)を導入し、各量の単位 を,SIの単位名称の前に,接頭語 esu 又は emu を付ける方式で表し ている。これらの新しい単位は従来 の3元系の単位との橋渡しの役割を 持つものである。

 一方,PRPQ法知識ベースでは, フィールド名として,単位系決定前 (Fig.1参照,抽象的段階)の表 現形式,即ち,量記号表示,単位一 般と形式的数値とを使用した表示, 単位一般の単位系を用いた単位の次 元式等 $^{1)}$ を使用する。この段階の 物理量辞書ファイルを,QfAbファ イル (Abstruct Quantity File)と呼 んでいる。このファイルは,著者ら が特にオリジナリティを主張する部 分であり,具体的な物理量単位ファ イルQfUn(4元系),及びQfUn3(3 元系)は、プログラム内の単位の大 きさリストとQfAbの単位一般の次

旧式とから自動的に作成される。また,QfAb, QfUn(又 はQfUn3)から数値関係ファイルQfNm, QfNm\_1ファイ ルが自動的に作成される。本報告では,電磁気学に関する 物理量辞書システムを中心に報告するが,次の段階は,ま だ試作的なものであるが,この物理量辞書システムを検索 しながら,抽象的段階の量関係式(法則等)を入力するも ので、式が入力された所で各項の次元計算を自動的に行な い,法則の次元解析上での正当性のチェックを行なってい る。この段階の量関係式表現ファイルをRfAbファイルと 呼んでいる。また,具体的段階での量関係式表現に,数値 と単位の次元式を使用したものを,RfD皿ファイル,数値 と単位そのものを使用したものを、RfUnファイルと呼んで いる。原則的には,具体的段階の量関係式表現ファイルは, それまでに作成された各種ファイル及びプログラム内のデ ータリストを用いて自動的に作成される。

Fig. 2には、CSG-IMS/OS9システムによる 電磁気学法則等表現変換システムの概要を示した。

> 3. CSG-IMSデータベース・ システムでの各種ファイル

imsD (デ"ータへ"ース ・ クリエータ ・ コンハ°イラー)<br>imsC ( I M S コンハ°イラー)

Table. 1 CSG-IMSシステムのプログラム群

プログラム名 機能(例:QfAbファイル) ims (IMSメインメニュー・プログラム) 機能の選択(IMS中間言語プログラム)<br>imsF (画面・フォーム・エディタ) – et\_QfAb.isc, et\_QfAb.imo作成 (画面・フォーム・エディタ) |et\_QfAb.isc, et\_QfAb.imo作成<br>(レポート・フォーム・エディタ) |rp\_QfAb.ire, rp\_QfAb.imo作成 imsR (レポート・フォーム・エディタ) | rp\_QfAb.ire, rp\_QfAb.imo作成<br>tx (テキスト・エディタ) | 各種ファイル作成 tx (テキスト・エディタ) ―― | 各種ファイル作成<br>create(データベース・クリエータ) ―― QfAb.ide, QfAb.icr作成 create(データヘ"-ス・クリエ-タ)<br>jmsD (データヘ"-ス・クリエ-タ・コンハ"イラ-) QfAb.ida, QfAb.iin作成

imsC (IMSコンパイラー) et\_QfAb.iex(IMS中間言語)作成<br>imsI (IMSインタープリタ) lMS中間言語プログラムを解釈9

カ画面の定義,出力フォーマットの定義は,使用者が行な うが,他は殆どシステムが行ない,ファイルを自動的に作 成するので,通常のデータベースの使い方から外れた部分 だけを使用者がプログラムに追加する様になっている。こ の最後の点が,著者らの研究に特に適合したシステムと考 えられた点である。Table 1には, CSG-IMSシス テムで使用されいるプログラム群を示した。

### 4.各種電磁気学諸理論と関連した 物理量辞書システムの構成

Fig. 2には、まだ、次回報告予定の試作的段階である 部分も含むシステム全体の概観を示したが,これからシス テム全体の検討を繰り心えしながら,最初の物理量辞書が 完成したことが判ると思う。本報告では,この物理量辞書 システムの部分を詳しく述べる。Fig. 2に示した様に, この部分は,単位系決定以前の,即ち著者らが抽象的段階 と呼んでいる段階でのデータベース・ファイルQfAb. と,具体的段階での物理量辞書ファイル群とからなり,更 に、この具体的段階のファイル群は、4元系での物理量単

inusI (IMIS12~9~7゜)9) |IMS中間言語プログラムを解釈美行 | 情成されている 位辞書ファイルQfUn, 3元系物理量単位辞書ファ イル Q fUn3, 4元系及び 3元系で共通に利用される 物理量数値辞書ファイル QfNm,従来の単位換算表 の検討に使用する物理量数 値ファイル QfNm\_1から

上記データベース・ファ

 CSG-IMSデータベース・システムでは,一つのデ ータベース,例えば,QfAbについて,データベース定 義ファイルQfAb.ide, 及び データベース定義副ファイル QfAb.icr,データ・ファイルQfAb,ida,インデックス・ ファイルQfAb.iinが作成され,このデータベースへの入 力と関連しては,入力画面フォニマット・ファイル(接尾 語が.isc), 入力のためのソース・プログラム(接尾語が .imo)及びコンパイルされた入力プログラム(接尾語が .iex)が作成される。また,データベースの出力と関連し ては,出力フォーマット・ファイル(接尾語が.ire),出力 ソース・プログラム(接尾語が.imo)及びコンパイルされ た出力プログラム(接尾語が.iex)が作成される。これら各 種ファイルの作成の仕方については、CSG-IMS デ ータベース・システムの取り扱い説明書等<sup>6)-9)</sup>を参照さ れたい。

CSG-IMSシステムは、前述の様にかなりCASE の手法を取り入れたシステムで、データベースの定義,入

イルは,それぞれ,????.ide,????.icr,????.ida,????。 iinの4つのファイルから構成されている。????には, QfAb等のファイル名が入る。

 この各種ファイルのフィールド内でのデータ記述では, 四則演算については,Basicの演算子',/,+,一を使用 し、べき乗には、を用い、次元式フィールド中でもで使 用している。ただし,見易い様に,単位フィールドの中で は上付文字で指数(べき乗)を入力している。

### 4. 1 単位系決定以前の物理量辞書ファイル QfAb

 Table 2に,このデータベース・ファイルのフィール ド及びキー・フィールドを示した。

 ここで,Q番(Quantity Number),量名(Quantity Name), C番(Classfy Number)及びU番(Universal Constant Number)は,他の具体的データベース・ファイル作成の際, 検索・引用されるもので,キー・フィールドとした。

著者らの報告<sup>2)</sup>において述べたように、PRPQ法の

| ンデックス    | 生   | llstr d (by te) | アックス           | 生   | 氏 d (byte) |
|----------|-----|-----------------|----------------|-----|------------|
| Q番       | 整数  |                 | 量名             | 文字列 | 16         |
| ℃番       | 整数  | 2               | U番             | 整数  | 2          |
|          |     |                 |                |     |            |
| 1ィールド名   | 理   | 長さ(Byte)        | ールド名<br>フ<br>4 | 책   | 長さ(Byte)   |
| Q蓄<br>C番 | 整数  |                 | 量名             | 文字列 | 16         |
|          | 整数  | $\overline{c}$  | U番             | 整数  |            |
| 量記号1     | 文字列 | 20              | 量記号2           | 文字列 | 26         |
| 量記号3     | 文字列 | 26              | 量記号4           | 文字列 | 34         |
| 表示1      | 文字列 | 28              | 表示2            | 文字列 | 36         |
| 表示3      | 文字列 | 40              | 表示4            | 文字列 | 42         |
| 单位1      | 文字列 | 8               | 单位2            | 文字列 | 8          |
|          |     |                 | 单位2A           | 文字列 |            |
| 次元式1     | 文字列 | 24              | 次元式2           | 文字列 | 23         |
|          |     |                 | 次元式2A          | 文字列 | 23         |

Table. 2 QfAbにおけるフィールド及びキーの定義

立場では、電磁気学における諸理論は、基本 量を質量、長さ、時間、電流とした4元系の 体系として取り扱われる。本報告においては, E-H対応有理化系理論(HR系), E-H対 応非有理化系理論(HI系), E-B対応有理 化系理論(BR系), E-B対応非有理化系理 論(BI系)の4つの体系を取り扱う。

QfAbファイルには、一つの量について, 上記4体系のそれぞれに、量記号表現Q及び 単位一般1)を用いた数値·単位表現 Q<sub>u</sub>[UQ] を入力するためのフィールドを準備

し、量記号表現については. フィールド名を、量記号1, 量記号2,量記号3,量記号 4 とし, HR系, HI系, BR系, BI系に対応させている。また. 抽象的段階<sup>1)</sup> の数値・単位 表現については、フーイルド 名を、表現1、表現2,表現 3, 表現4とし,同じく, HR系, HI系, BR系, BI系に 対応させる。ところで、電磁 気学で使用される物理量は, 上記4表現すべてが異なる訳 でなく、力学量の場合、すべ てが同じ表現であり、電磁気 学の場合でも、1表現で済む 場合、有理化と非有理化の2 表現のいる場合、及び4表現 がすべて異なる場合がある。 表現の区別が必要な時には 量記号等に上付文字として, H, B, R, I, HR, HI, BR, BI等を付け区別している。ま た、具体的段階でGaussの理 論体系を導出する際、各量が 電気量か磁気量かの判断がい るので、前記C番のフィール ドを設けた。ここでは、C番 が, 0の時, 力学量, 1の時, 1表現電気量, 2の時, 1表 現磁気量, 3の時, 2表現電 気量, 4の時, 2表現磁気量, 5の時,4表現磁気量とした。 C番を利用すれば、QfAb ファイルに入力する際, 1表

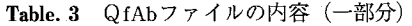

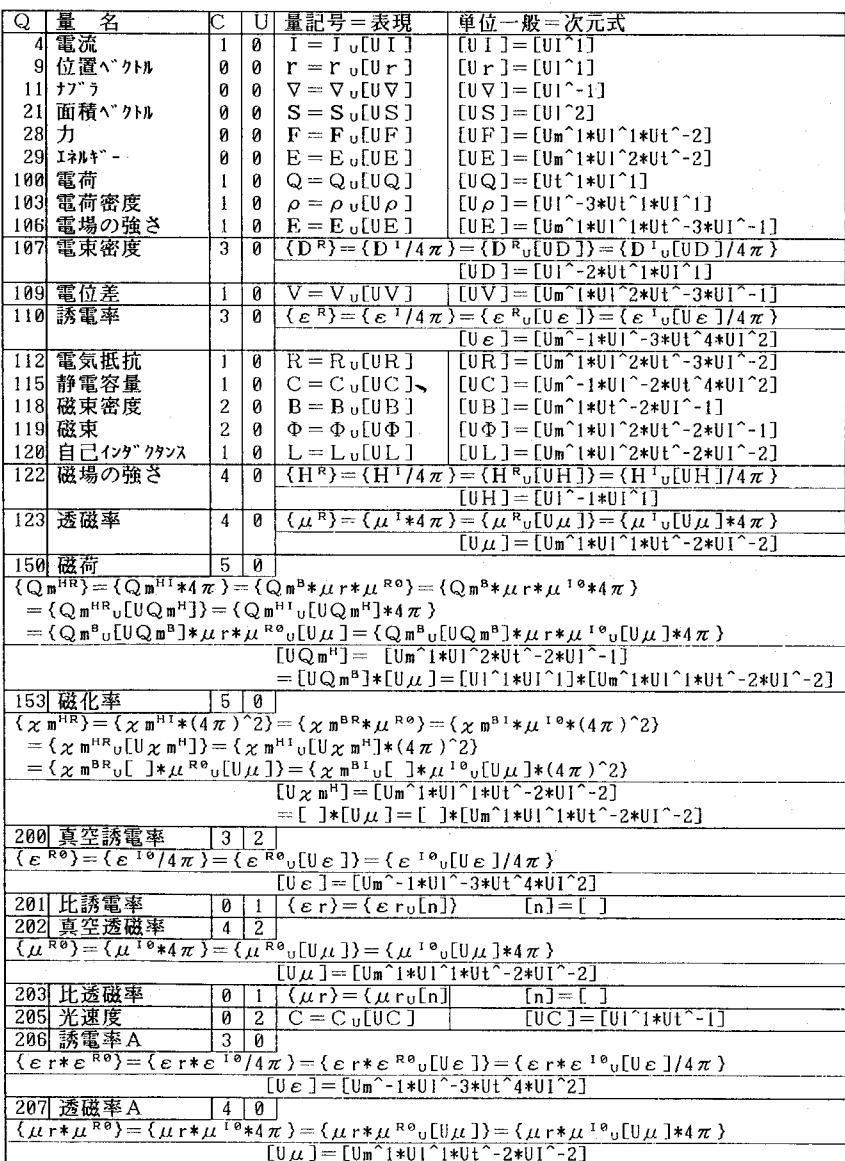

現であれば、HR系のフイールドのみ、2表現であれば、 HR系とHI系のフィールドに,4表現の場合はすべてのフィ ールドに入力し,入力の無駄を除く事が出来る。また,U 番は,0の時,変量,1の時,変数,2の時,定量,3の. 時,定数とし,具体的段階での普遍定数(定量)が扱える 様にした。

 QfAbファイルには,抽象的段階での数値・単位表示に 使用される単位一般についてフィールドを準備してあり, 単位1には、HR系及びHI系の単位一般を、単位2には, BR系,及びBI系の第1量の単位一般を、単位2Aには. BR系及びBI系の第2量の単位一般を入力する。また,こ れら単位一般についての,単位一般の単位系を用いた次元 式<sup>1)</sup> のフィールドを, 次元式1, 次元式2, 次元式2Aとした。

 著者らのPRPQ法の基本的概念は,量と しての相等性であり,このQfAbファイルで は、4つの量記号1~4フィールド及び4つ の表現1~4フィールドの内容は,すべて, 量として等しく,大きさ及び量の次元もそれ ぞれ等しいものを入力する。この種の関係は, 後で述べる具体的段階での各種ファイルの対 応したフィールドの内容とも量として等しい として量表現のフィールドを取り扱う (Fig. 1 参照)。

 一方,一つの量の単位一般と単位一般の次 元式1)については、有理化系と非有理化系

との違いは無く,同じものを使用出来るが,E-H対応と E-B対応とでは、同じ量名でも、即ち、H系のものとB 系での第一量とでは次元が異なる。ただし,単位1フィー ルドの内容(H系)は,単位2フィールドの内容(B系での第 一量)に単位2Aの内容(B系での第二量)を掛けたものに 等しく, 次元式1フイールドの内容(B系での第一量)も 次元式2フイールドの内容(B系での第一量)に次元式2A フィールドの内容(B系での第二量)を掛けたものに等しい と言う関係がある。

 Table 3には,抽象的段階QfAbでの電磁 気学に関する物理量辞書の内容の一部を示し た。

これらのデータは, CSG-IMSシステ ムによって自動的作成された et\_QfAb.isc (入力画面フォー一マット),et\_QfAb.imo(入 力ソース・プログラム)及び et\_QfAb.iex (CSG-IMS中間言語で書かれ, imslで 実行される)等により入力されたものである。 試作的段階でこのファイルは,十数回書き直 されたが,この書き直しのために, ofmQfAb.imQ(Over\_File\_Modyfier)を自作し,一度入力した ものをファイルごと一括移し変えている。

### 4.2 具体的段階の物理量単位(4元)ファイルQfUn

 Table 4に,このデータベース・ファイルのフィールド 及びキー・フィールドを示した。

 ここで,Q番(Quantity Number),量名(Quantity Name) は,データベース・ファイルQfAbを検索・引用するため に用いるもので,キー・フィールドとした。

このファイルには、抽象的段階でのE-H対応及びE-B対応に対する単位一般の次元式から具体的段階での, 即 ちSI系,4元化CGesu系及び4元化CGSemu系での単位 Table.4 QfUnおけるフィールド及びキーの定義

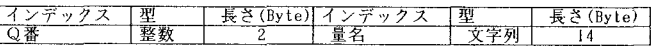

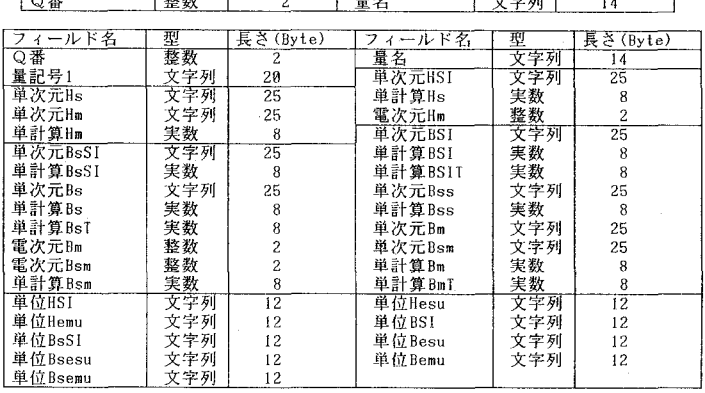

の次元式を作成し、内容をフィールド単次元HSI等 (Table 4の単次元フィールド)に納め、更に、E-H対応SI系 を基準とした他の体系の単位の大きさ(数値)を計算し, 内容をフィールド単計算Hs等(Table 4の単計算フィー ルド)に納めている。また, E-B対応については, 2つ の量が使用される場合もあり、第2量のある場合、単位の 次元式は、フィールド単次元BsBSI等に、単位の大きさは, フィールド単計算BSBSI等に、第1量と第2量の数値の Table.5 単位変換用リスト

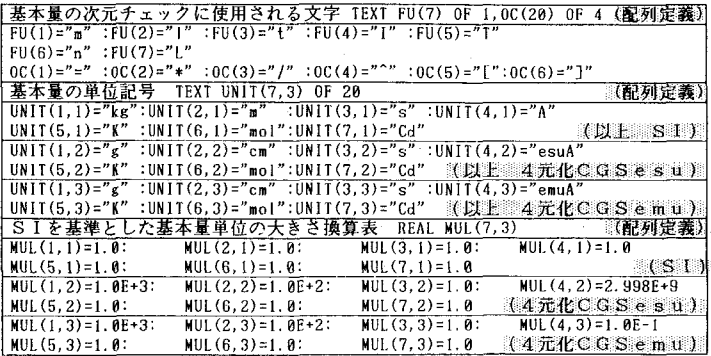

,1)

,2)

積を,フィールド.単計算BSIT等に納めている。以上の部 分は,自動的に作成,書き込み,表示を行なうが,フィー ルド単位HSI等 (Table 4の単位フィールド)には、作成 されたデータを見ながら,入力するものである。 この他, Gauss系理論を検討する際に,電流の次元が必要とな るため,QfAbファイルから各種データを引用する時この データも探し,フィールド電次元Hln等に納めている。

 各レコードには,すべて4元系での単位表示を示したが, CGS系の単位は,中間段階として著者らが導入している ものである。下記の各種ブイールド名でその内容を表すと すれば,

1 \* 単次元HSI

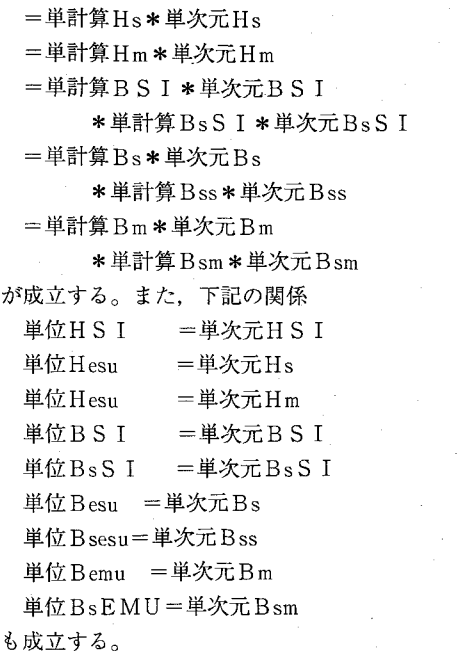

あらたに入力する内容を納めるフィールドとの2種類の フィールドから構成されている。

 このQfUnデータベース・ファイルを作成するのに,シ ステムの作成した入力プログラムに前述の機能を追加し, 1レコード毎ファイルを入力する et-QfUn.imoと,著者 らの自作によるファイル毎更新するプログラム ofm= QfUn.imoを使用している。このofm\_QfUn.imoは,著者 らが自作したプログラムの代表的なものであるので付録A に示してある。 作成されたQfUnより求めたE-H対応 及びE-B対応に対する4元化単位の大きさ関係のリスト をTable 6及びT able 7に示した。ここでは,数値を見 易い様に加工し,表のスペースの関係で電磁単位系表現を 先に示している。

### 4. 3 具体的段階の物理量数値ファイルQfNm

 Table 8に,このデータベース・ファイルのフィールド 及びキー・フィールドを示した。 前節のQfUnと同じ理 由で, Q番 (Quantity Number), 量名 (Quantity Name)を キー・フィールドとした。

 こρデータベース・ファイルでは,各種電磁気理論での 物理量数値部分を取り出し、E-H対応有理化系(HR系) の量Q<sup>HR</sup> をSIの単位で測った場合の数値Q<sup>HR</sup>sIを基準 に取り,これと数値上等しいものを各フィールドに納めた。 各フィールド名でその内容を表せば、数値的に、次の関係 が成立する。

 $HRSI = Hlesu = Hlemu = BRSI = Blesu = Blemu$  .3)

 上記式のフィールド中には,HR, HI, BR, BIの各系の 量を,SI,4元化CGSesu単位系,4元化CGSemu単位系の単 位で測った数値, Q<sup>HR</sup>si, Q<sup>HI</sup>cgsesu, Q<sup>HI</sup>cgsemu, Q<sup>BR</sup>si, Q<sup>BI</sup>CGSemu及びQ<sup>BI</sup>CGSemuが用いられている。この種の数値

Table. 6 E-H対応4元系に対する単位の大きさ関係(一部分)

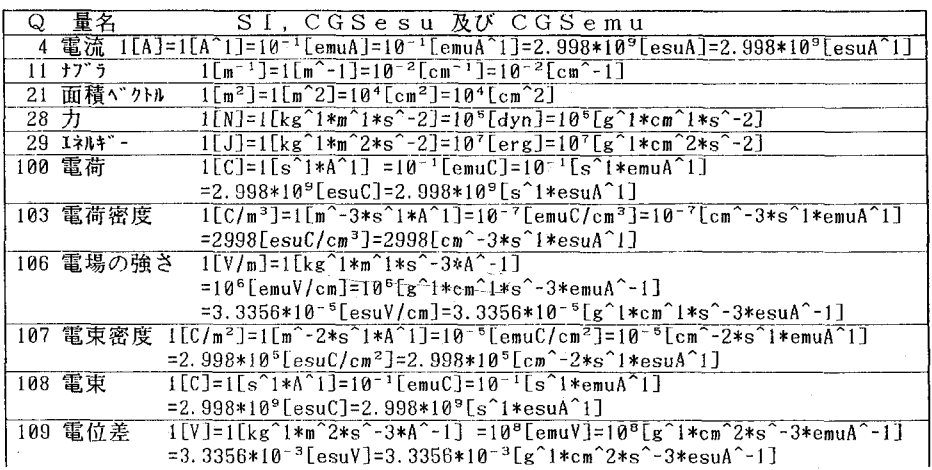

 このファイル QfUnは, QfAbファ イルと、両ファイル のQ番を用いてリン クされ同じQ番のレ コードの次元式1, 次元式2及び次元式 2Aの各フイールド の内容を参照し,こ の内容と入力プログ ラム内の変換用リス ト(Table 5)とを用 いて作成された内容 を納めるフィールド

と,このファイルで

記号の上付文字は理 論の区別の必要がな い場合は省略され る。また、下付文字 もCGS静電単位系, CGS電磁単位系の区 別の必要がない場 合、Qccsの様に表 している。

数値HRSI等及び 記号 HRSI 等の フィールドは. U番=1の変数, U 番=2の定量, U番 =3の定数の時、使 用するフィールドで あり、このファイル で定数等を入力して いる。 例えば、真 空中の光速度C (定 量. U番=2) につ いて,  $C = C_{SI} [m/s] =$  $C_{\text{CGS}}[cm/s]$ 

```
C_{\rm SI} = 2.998*10^{\circ}8,C_{\text{ccs}} = 2.998*10^{\circ}10, 4)
```
が成立するが、数値 HRSIと数値BRSIに

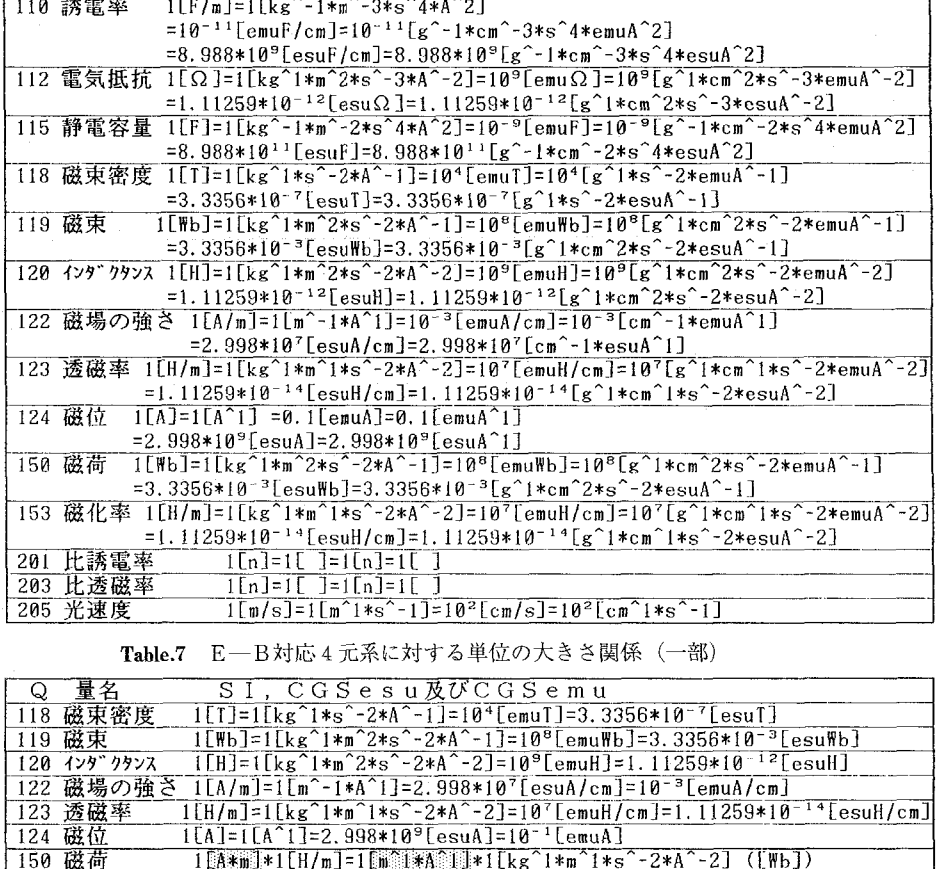

Table. 8 QfNmにおけるフィールド及びキーの定義

153 磁化率

- E-B対応の単位

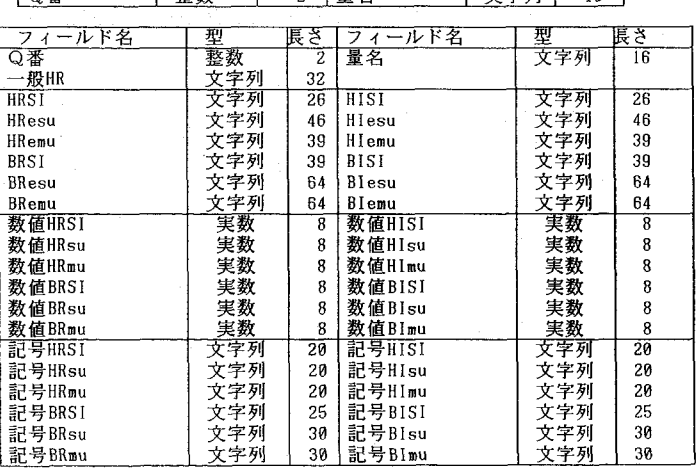

E-H対応の単位

 $(\text{[esu%b]})$ 

 $(\texttt{[emuWb]})$ 

 $(Tesull/cm)$ 

([emuH/cm])

 $(\overline{[H/m]})$ 

は, 2.998\*10°8を, 記号HRSIと記号BRSI にはCsrを納め、同様に、数値HIesu,数値 HIemu, 数値 BIesu 及び数値 BIemuには, 2.998 \* 10~10を、記号 HIesu,…記号 BIemu には、Cccsを納めている。また、U番= 0の変量の場合は、数値フィールドには0 を、記号フィールドには""を、U番=1の 変数(理論体系の違いによらない変数)の場 合は、数値フィールドには0を、記号フィ ールドには変数名を納めている。これらは, 量関係式の検討の際用いられるフィールド である。また、 このデータベース・ファ イルQfNmを作成するには、通常の仕方で システムに QfNm.ide, QfNm.icr, QfNm.ida, QfNm.iin, et \_QfNm.isc, et \_

=3.3356\*10<sup>-3</sup> [[544\*cm]\*[esuH/cm]

 $=10<sup>8</sup>$ [emuA\*cm]\*[emuH/cm]

 $=10$ <sup>7</sup>[ii]\*[emuH/cm]

=1.11259\*10<sup>-14</sup>[h]\*[esull/cm]

Table. 9 数値記号変換用リスト

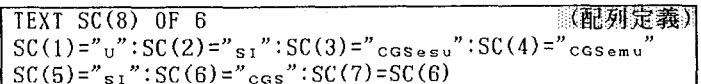

Table. 10 数値記号間の関係 (一部分)

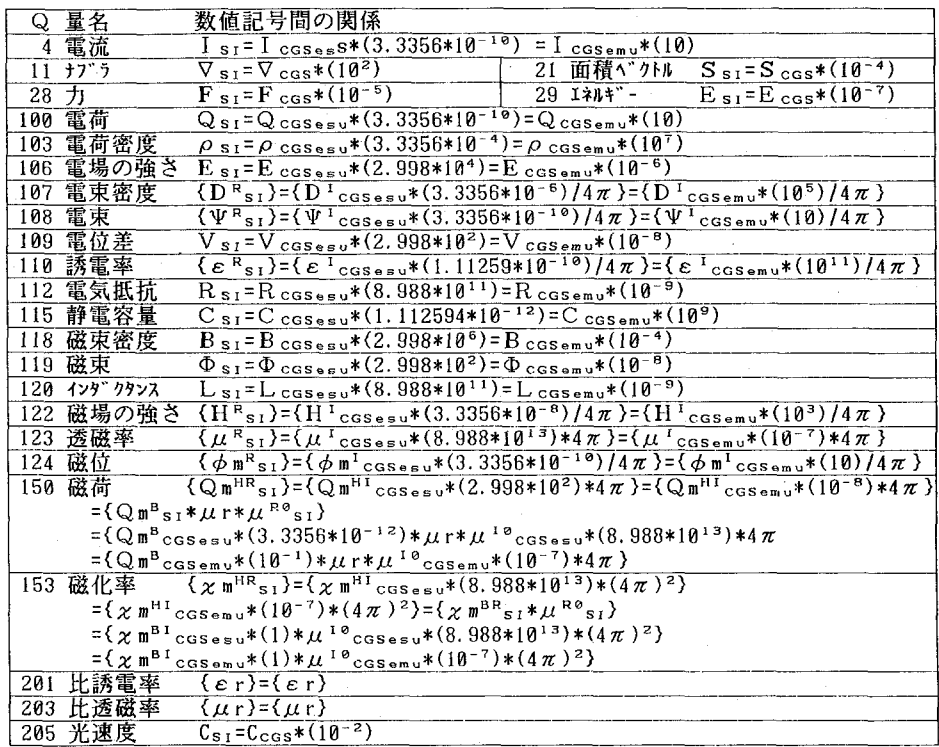

位一般の次元式から導かれ、単位の大きさ も次元も確定されることである。それぞれ の単位の関係が確定すると、4)式の関係か ら数値記号の関係が確定する。即ち、抽象

> 的段階のQfAbファイ ルから、具体的段階で の物理量単位ファイル QfUn及び物理量数値 ファイルQfNmが導か れることになる。

QfNm.imo を作らせ、 et-QfNm.imoに次の様な変更を加 える。 即ち, Q番を用いて, QfAB, QUn及びQfNmを リンクし、Table 9に示した数値記号変換用リストと QfAbの表示1(~4)フィールド並びにQfUnの単計算フ イールドを使用した数値記号変換プログラムを追加する。 また、同じ機能を持ち、ファイル毎更新するプログラム ofm\_QfNm.imoを自作し、使用している。 Table 10に は、データベース・ファイルQfNmから作成した各種理論 及び各種単位系での数値記号間の関係(一部分)を示し た。

以上が4元化理論系の取り扱いの詳細であるが、著者ら のPRPQ法での基本的な考え方は、量としての相等性の 確認であり, 一つの物理量Qについて,

 $Q = Q_U [UQ] = Q_{SI} [U_{SI}] = Q_{CGS} [UQ_{CGS}]$ , 5)

(抽象的段階) = (具体的段階)

が成立すること、並びに各量の具体的単位がその量の単

### 4. 4 具体的段階での物理量単位(3元) ファイルQfUn3

Table 11にデータベース・ファイルQfUn3のフィール ド及びキー・フィールドの定義を示した。

前述の各データベース·ファイルの場合と同様に、Q番 及び量名をキーとした。

このファイルの入力の際, QfUn の単次元フィールド を参照しながら、単位の次元式中の[esuA], [emuA]を,

 $[esuA] = [g\hat{0.5} * cm\hat{1.5} * s\hat{1} - 2]$ 

 $\langle 6 \rangle$  $[emuA] = [g \hat{ } 0.5 \cdot cm \hat{ } 0.5 \cdot s \hat{ } -1]$ 

で置き換え、3元系での単位の次元式を計算し<sup>1)</sup>、結果を. Table 11のフィールド, 即ち, 単次元3Hs, 単次元3Hm,単 次元3Bs, 単次元3Bss, 単次元3Bm及び単次元3Bsmに納

め、 一方、Gaussの理論の検討のために.  $[emuA] = [esuA] * C_{CS}$ <sup>1</sup>  $\langle 7 \rangle$   $\mathsf{r}$ 

を使用して,4元化CGS電磁単位系の単位 を4元化静電単位系の単位に変換した後,6) 式により3元化したものを、単次元3HmG, 単次元3BmG及び単次元3BsmGに納めてい る。

またTable 11のフィールド単位?には、3 元系での各種単位を文献10)で調べ,入力し た。

 データベース・ファイルQfUn3を作成す るために,システムが作成したものに上記機 能を追加したet\_QfUn3.imo と,ファイル

毎更新するための, 者者ら自作したフロクフムofm <sub>一</sub> QfUn3.imoが使用されている。

 Table 12に非有理化系での3元化単位と単位の次元式を 示した。

このデータベースでは,3元化CGS静電単位系([]。), 3元化CGS電磁単位系([]m)での単位の次元式が 示されているが、6)式による3元化の操作から、2つのあ る意味では独立した

Table.11 QfUn3におけるフィールド及びキーの定義

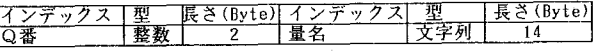

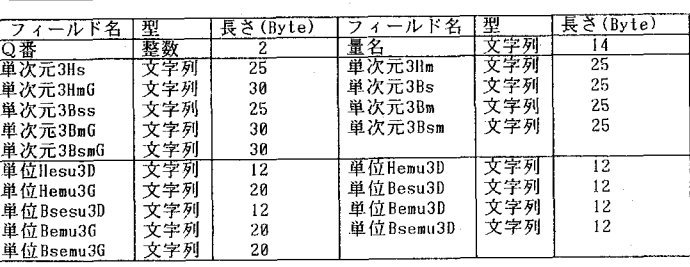

が,単位の大きさについてはTable 6, Table 7に示され た関係がTable 12でも維持され,4元系の立場で検討され る。即ち,6)式及び7)式で3元化表示に変換されても,単 位の大きさは変化せず,単に次元表現が変わったと言う立 場を取る。数値記号の関係については、4元系及び3元系 の両方に,T able 10に示された関係が使用出来るとして いる。

体系が導かれるた め, 2つのCGS単 位系の次元式を混在 させ、次元演算を行 なうことは無意味で ある。即ち,どちら かの体系に変換して 1つの,例えば3元 化静電単位系の世界 の中で次元演算を行 なう。Gaussの理論 体系の検討の際に は,この立場で単位 の次元演算を行なっ ている。 また, Table 12の3元化系 の次元は文献13) の ものに一致してい る。 著者らは,4 元系での量表示の世 界が,本質的に古典 電磁気学の理論の表 現に適合した世界と 捉え,6)式により形 式的に3元系の2つ の独立な世界を作 りだしたことになる

Table.12 非有理化系での3元化単位と単位の次元式(一部分)

| $[CGSesu] = [g^0, 5*cm^1, 5*s^2 - 2]$<br>4 電流                                                                                                    | $[CGSemu] = [g^0, 5*cm^0, 5*s^2-1]$                                                                                                    |
|----------------------------------------------------------------------------------------------------|----------------------------------------------------------------------------------------------------|
| [cm <sup>-1</sup> ]=[cm <sup>2</sup> -1] 20 面積<br>$11 + 77 + 7$                                                                                                    | $\lceil \frac{cm^2}{cm^2} \rceil$ = $\lceil \frac{cm^2}{2} \rceil$                                                                             |
| $\lceil \text{dyn} \rceil = \lceil \text{g}^{\wedge} \text{1} * \text{cm}^{\wedge} \text{1} * \text{s}^{\wedge} - 2 \rceil \rceil 29$ $\text{I} * \text{I} * \text{I} * \text{I} * \text{I} * \text{I} * \text{I} * \text{I} * \text{I} * \text{I} * \text{I} * \text{I} * \text{I} * \text{I} * \text{I} * \text{I} * \text{I} * \text{I} * \text{I} * \text{I} * \text{I} * \text{I} * \text{I} * \text{I} * \text{I}$<br>28 力 | $[erg]=[g^{\hat{ }}1*cm^2*s^{\hat{ }}-2]$                                                                                                    |
| 100 電荷 $ICGSesu = [g^0, 5*cm^1, 5*s^2-1]$                                                                                                    | $[CGEemu] = [g^0.5*cm^0.5]$ <sub>m</sub>                                                                                                    |
| 103 電荷密度 [CGSesu]=[g^0.5*cm^-1.5*s^-1]。                                                                                                    | $[CGSemu] = [g^0.5*cm^2-2.5]$                                                                                                    |
| 106 電場の強さ [CGSesu]=[g^0.5*cm^-0.5*s^-1]。                                                                                                    | $[CGSemu] = [g^0.5*cm^0.5*s^2-2]$ <sub>m</sub>                                                                                                 |
| $[CGSesu] = [g^0.5*cm^0.5*s^0.5*s^0.1]$<br>107 電束密度                                                                                                    | $[CGSemu] = [g^0. 5*cm^2 - 1.5]_m$                                                                                                    |
| 108 電束<br>$\overline{[CGSesu]} = \overline{[g^0, 5*cm^1, 5*s^1, 1]}$                                                                                                    | $[CGSemu] = [g^0, 5*cm^0.5]$ <sub>m</sub>                                                                                                    |
| 109 電位差<br>$[CGSesu] = [g^0.5*cm^0.5*s^1]$                                                                                                    | $[CGSemu] = [g^0.5*cm^1.5*s^2-2]_m$                                                                                                    |
| 110 誘電率<br>$[Dn]=[$ $]$ <sub>=</sub>                                                                                                    | $[s^2/cm^2] = [cm^2-2*s^2]_m$                                                                                                    |
| 112 電気抵抗 [s/cm]=[cm^-1*s^1]。                                                                                                    | $\lceil$ cm/s]= $\lceil$ cm <sup>^</sup> $\lfloor$ *s <sup>^</sup> -1] <sub>m</sub>                                                            |
| 115 静電容量                                                                                                    | $[s^2/cm] = [cn^2-1*s^2]_m$                                                                                                    |
| $[\texttt{cm}]=[\texttt{cm}^{\wedge}1]$<br>$[CGSesu] = [g^0.5*cm^-1.5]$<br>118 磁束密度                                                                                                    |                                                                                                    |
| $[6] = [g^0.5*cm^2 - 0.5*s^2 - 1]_m$ = $[0.05esu] * C_{cos} = 1 = [g^0.5*cm^2 + 5]_s * C_{cos} = 1$                                                                                                    |                                                                                                    |
| $[GGSesu] = [g^0, 5*cm^0, 5]$<br>119 磁束                                                                                                    |                                                                                                    |
| $[Mx] = [g^0.5*cm^1.5*s^1]_m$   [CGSesul*C cos <sup>2</sup> 1   [g <sup>2</sup> 0.5*cm <sup>2</sup> 0.5] <sub>s</sub> *C cos <sup>2</sup> 1                                                                                                    |                                                                                                    |
| $[s^2/\text{cm}]-\text{cm}^2+1*s^2]$<br>120 インタ゛クタンス                                                                                                    |                                                                                                    |
| $[cm] = [cm^1]_m$                                                                                                    | $=$ [s <sup>2</sup> /cm]*C <sub>ccs</sub> <sup>-</sup> -2=[cm <sup>--</sup> 1*s <sup>-2</sup> ] <sub>s</sub> *C <sub>ccs</sub> <sup>-</sup> -2 |
| 122 磁場の強さ [CGSesu]=[g^0.5*cm^0.5*s^-2]。                                                                                                    |                                                                                                    |
| $[0e] = [g^0.5*cm^0.5*cm^0.5*cm^0.1*cm^0.03*cm^0.03*cm^0.03*cm^0.03*cm^0.03*cm^0.03*cm^0.03*cm^0.03*cm^0.03*cm^0.03*cm^0.03*cm^0.03*cm^0.03*cm^0.03*cm^0.03*cm^0.03*cm^0.03*cm^0.03*cm^0.03*cm^0.03*cm^0.03*cm^0.03*cm^0.03*cm^0.03*cm^0.03*cm^0.03*cm^0.03*cm$                                                                                                    |                                                                                                    |
| 123 透磁率 [s2/cm2]=[cm^-2*s^2]。                                                                                                    |                                                                                                    |
| $[Dn]=$ $\left[\begin{array}{cc} 1_m \end{array}\right]$                                                                                                    | $= [s^2/cm^2] * C_{\cos} s^2 - 2 = [c m^2 - 2*s^2]$ , $* C_{\cos} s^2 - 2$                                                                     |
| $124 \times 12$ $124 \times 12$ $124 \times 121$ $124 \times 121$ $124 \times 121$ $124 \times 121$ $124 \times 121$ $124 \times 121$ $124 \times 121$ $124 \times 121$ $124 \times 121$ $124 \times 121$ $124 \times 121$ $124 \times 121$ $124 \times 121$ $124 \times 121$ $124 \times 121$ $124 \times 121$ $124 \times$                                                                                                    |                                                                                                    |
| [Gilbert]=[g^0.5*cm^0.5*s^-i]_=[CGSesu]*C.cas^i=[g^0.5*cm^]:5*s^-2]_*C.cas^i                                                                                                    |                                                                                                    |
| $150$ 磁荷 $[CGSesuH] = [g^0, 5*cm^0, 5]$                                                                                                    |                                                                                                    |
| $[CGSemuH] = [g0, 5 * cm0]. 5 * s0 - 1]_{m} = [CGSesuH] * Cesu0 + [fH'] = [gH0.5 * cm00.5]_{m} * Cesu0 + 1]_{m}$                                                                                                    |                                                                                                    |
| $[CGSesuB]*[s2/cm2]=[g20.5*cm22.5*s2-2]_{s}*[cm2-2*s2]<_{s}$                                                                                                    |                                                                                                    |
| $[CGSemuB] * [Dn] = [g0, 5 * cn1, 5 * s0 - 1]_m * [J_m]$                                                                                                    |                                                                                                    |
| =[CGSesul]*[s?/cm?]*C cas : 1=1s 0 5*cm^2.5*s -2], *[cm^-2*s^2], *C cas -1                                                                                                    |                                                                                                    |
| 153 磁化率 $[s^2/\text{cm}^2] = [\text{cm}^2 - 2*s^2]$                                                                                                    |                                                                                                    |
| $[Dn]=\begin{bmatrix} 1 \\ 1 \end{bmatrix}$                                                                                                    | $=[s^2/\alpha m^2] * C_{\alpha\alpha s}^2 + 2 = [c m^2 + 2*s^2]$ , $*C_{\alpha\alpha s}^2 + 2$                                                 |
| $[n]*[s^2/cm^2] = [ ] _{s} *[cm^2 - 2*s^2] _{s}$                                                                                                    |                                                                                                    |
| $[n] * [Dn] = [ ]_m * [ ]_m$                                                                                                    | =In]*ls?/cm?]*C.ccs 2=[ ].*lcm 2*s 2].*C.cs 2                                                                                                  |
| 201 比誘電率<br>$[n]=[1]$                                                                                                    | 203 比透磁率<br>$[n]=[1]$                                                                                                    |
| 205 光速度<br>$[cm/s] = [cm^1*s^ -1]$                                                                                                    |                                                                                                    |
| Gauss単位系表示の際使用、「 1.:CGS静電単位系次元式、 [ 1.:CGS電磁単位系次元式                                                                                                    |                                                                                                    |
|                                                                                                    |                                                                                                    |

57

### 4. 5 具体的段階の物理量数値ファイルQfNm\_1

BRemu

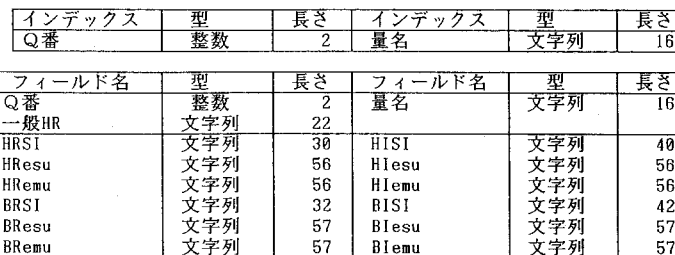

57

Table. 13 QfNm 1におけるフィールド及びキーの定義

Table. 14 QfNm<sub>-1</sub>の内容 (一部分)

Blemu

Q量名 Q 量名 数值記号間関係 数值記号間関係 1 質量  $1 \cos = 10^{2}$  |  $\sin$  $m_{\text{cgs}} = 10^{3}$ \* $m_{\text{si}}$ 2 長さ 3 時間  $t_{\text{cgs}} = 1*t_{\text{si}}$  $\frac{1 \text{ css}_{s} - 2.998*10^{9}*1 \text{ s}}{1 \text{ css}_{s} - 2.998*10^{9}*1 \text{ s}}$ 4 電流 8位置<br>10位置Sベクトル  $\overline{r_{\text{cos}}=10^{2}*r_{\text{si}}}$  $s_{\text{cgs}} = 10^{2} * s_{\text{s1}}$ 11 +ブラ<br>21 面積ベクトル  $\nabla_{\rm cgs} = 10^{-2} * \nabla_{\rm s1}$  $\frac{\text{V} \cos \frac{10}{10} + \text{V} \sin \frac{10}{10}}{\text{d} \cos \frac{10^{-3} \text{K}}{\text{d} \sin \frac{10}{10}}}}{\text{L} \cos \frac{10^2 \text{K}}{\text{d} \sin \frac{10}{10}}}}$ 20 面積  $S_{\text{ccs}} = 10^{4} * S_{\text{S1}}$  $\frac{665 - 10 \times 51}{V_{\text{cos}} = 10^{6} \times V_{\text{si}}}$ 22 体積 23 密度  $V_{CS} = 10^{2} * V_{SI}$ 25 加速度 24 速度  $m_{\text{cgs}} = 10^{5}$  \* m s<sub>1</sub> 26 運動量 27 角運動量  $F_{cos} = 10^{5} * F_{s1}$ 28 力  $E_{\text{cos}} = 10^{7} * E_{\text{si}}$  $2911*1*$ 30 電力  $P_{\text{cos}} = 10^{7} * P_{\text{si}}$ 100 電荷  $Q_{\text{CGSesu}} = 2.998*10*Q_{\text{S1}}$  $Q_{\texttt{CSemu}} = 10^{-1} * Q_{S1}$ 103 電荷密度  $\rho_{\text{CSSeau}} = 2.998*10^{3}* \rho_{\text{SI}}, \rho_{\text{CSEmu}} = 10^{-7}* \rho_{\text{SI}}$ 104 真電荷密度<br>106 電場の強さ  $T_{\texttt{CGSesu}} = 2.998*10^{3} * \rho T_{\texttt{SI}}$ ,  $\rho T_{\texttt{CGSemu}} = 10^{-7} * \rho T$  $\circ$  $\begin{array}{l} \rho^{-1}\texttt{cgsesu}=2.998*10^{3}\cdot\beta^{-1}\texttt{sr},\ \rho^{-1}\texttt{cgsemu}=10^{-1}\cdot\gamma\rho^{-1}\texttt{sr}\\ \textbf{E}\texttt{cgsesu}=3.33556*10^{-5}\cdot\textbf{E}\texttt{sr},\ \textbf{E}\texttt{cgsemu}=10^{6}\cdot\textbf{E}\texttt{sr}\\ \textbf{D}^{1}\texttt{cgsesu}/4\pi=2.998*10^{5}\cdot\textbf{F}\texttt{Br},\ \textbf{D}^{1}\texttt{cgsemu}/4\pi=10^{-5}\cdot\textbf$  $^{\rm{F}}$  s t  $^{\rm{F}}$ 107 電束密度 108 電束 109 雷位差 110 誘電率  $\frac{J_{\text{CGSesu}}=2.998*10*J_{\text{S1}}}{J_{\text{CGSesu}}=10^{-5}*J_{\text{S1}}}$ 111 電流密度 112 電気抵抗  $R_{\text{CGSes}} = 1.1126*10^{-12}*R_{\text{S1}}, R_{\text{CGSem}} = 10^{9}*R_{\text{S1}}$ 113 抵抗率<br>114 導電率  $\rho$  casesu<sup>=1.1126\*10<sup>-10</sup>\* $\rho$  si,  $\rho$  casemu<sup>=10<sup>11</sup>\* $\rho$  si</sup></sup>  $\kappa_{\texttt{CGSessu}} = 8.988*10^9*\kappa_{\texttt{SI}}, \quad \kappa_{\texttt{CGSemu}} = 10^{-11}*\kappa_{\texttt{SI}}$ 114 豆 <br>115 静電容量<br>116 誘電分極<br>117 電気感受率  $C_{\text{CSSE} \text{S}} = 8.988*10^{11}*C_{\text{S1}}$ ,  $C_{\text{CSemu}} = 10^{-9}*C_{\text{S1}}$  $\frac{P_{\text{CGSesu}}-0.000110 \times S_{11}}{P_{\text{CGSesu}}-2.998*10^{5}*P_{51}, \quad P_{\text{CGSesu}}-10^{-5}*P_{51}}$  $\frac{\chi \text{ e}_{\text{CSSE}}=8.988*10^{9}* \chi \text{ e}_{51}, \chi \text{ e}_{\text{CSE}}}{B \text{ c}_{\text{CSSE}}=3.3356*10^{-7}*B_{51}, B_{\text{CSE}}=10^{4}*B_{51}}$ 118 磁束密度  $\frac{\Phi}{\cos_{\theta_{\text{SUS}}}} = 3.3356*10^{-3}*\Phi_{\text{S1}}, \quad \Phi_{\text{CGSemu}} = 10^{8}*\Phi_{\text{S1}}$ 119 磁束  $L_{\text{CGSesu}} = 1.1126*10^{-12}*L_{\text{S1}}$ ,  $L_{\text{CGSemu}} = 10^{9}*L_{\text{S1}}$ 120 自己インダクタンス  $\frac{121}{121} \frac{\frac{121}{112}}{\frac{121}{121}} \frac{1}{\frac{121}{121}} \frac{1}{\frac{1}{212}} \frac{1}{\frac{1}{212}} \frac{1}{\frac{1}{212}} \frac{1}{\frac{1}{212}} \frac{1}{\frac{1}{212}} \frac{1}{\frac{1}{212}} \frac{1}{\frac{1}{212}} \frac{1}{\frac{1}{212}} \frac{1}{\frac{1}{212}} \frac{1}{\frac{1}{212}} \frac{1}{\frac{1}{212}} \frac{1}{\frac{1}{212}} \$  $\frac{\mu \text{ M}\cos s = 1.1120 + 10^{-4} \text{ m/s1}, \mu \cos s = 10^{-3} \text{ m/s1}}{\mu^2 \cos s = 1.126 \text{ m/s1}} = 2.998 * 10^7 * \text{H}^R \text{s1}, \mu^2 \cos s = 10^{-3} * \text{H}^R \text{s1}} = 10^{-3} * \text{H}^R \text{s1}} = 1.1126 * 10^{-14} * \mu^R \text{s1}, \mu^2 \cos s = 10^7 * \mu^R \text{s1}} = 10^{-1} * \mu^R \text{s1}} = 0.998 *$ 122 磁場の強さ<br>123 透磁率<br>124 磁位 125 磁気抵抗  $\frac{150}{150} \frac{100}{150} \frac{100}{150}$  $Qm^8$ <sub>S1</sub>\* $\mu$  r\* $\mu$ <sup>R®</sup> s<sub>1</sub> =  $Qm^{HR}$ s<sub>1</sub>,  $Qm^8$ <sub>CGSesv</sub>\* $\mu$ r\* $\mu$ <sup>10</sup><sub>CGSesv</sub>\* $4\pi$  = 3.3356\*10<sup>-3</sup>\* $Qm^{HR}$ s<sub>1</sub>  $\frac{151}{168 \times 12.72 \times 10^{11} \text{ erg}} \frac{151}{168 \times 10^{11} \text{ erg}} \frac{151}{168 \times 10^{11} \text{ erg}} \frac{151}{168 \times 10^{11} \text{ erg}} \frac{108 \times 10^{11} \text{ erg}}{10^{11} \text{ erg}}$  $\overline{m}^{B}{}_{51}* \mu r * \mu R^{B}{}_{81} = m$ <sup>HR</sup><sub>SI</sub>,  $m^{B}{}_{C0}{}_{s}{}_{e}^{*}{}_{u} r * \mu^{I}{}^{0}{}_{C0}{}_{s}{}_{e}^{*}{}_{u} 4\pi = 3.3356*10^{-1}*m$ <sup>HR</sup><sub>SI</sub>  $m^{B}$ <sub>CGSemu</sub> \*  $\mu$ r \*  $\mu^{I\,0}$ <sub>CGSemu</sub> \* 4  $\pi = 10^{10}$  \*  $m^{HR}$ <sub>SI</sub>  $\frac{152}{M^B s_1 \star \mu^R s_1} = M^{HR} s_1, M^{B} c_3 s_{e s} u \star 4 \pi = 3.3356 * 10^{-7} * M^{HR} s_1, M^{HI} c_6 s_{e s} u \star 4 \pi = 10^{4} * M^{HR} s_1$ 

従来の雷磁気学諸体系での単位の換算表 11) との比較検討のために、QfNmファイル を使用して吟味することも出来ないことでは ないが、この種の検討のために、QfNmファ イルでの関係での変数と関数との関係をいれ かえたものを作成し、QfNm-1データベー ス・ファイルとした。そのフィールド及びキ ーの定義をTable 13に示した。このファイル を作成するためのプログラムを、QfNmファ イルの場合と同様な手続きで作成し、et= QfNm-1.imo 及び ofm-QfNm-1.imoと呼ん

でいる。

また、それぞれの 量についての各種理 論体系で使用されて いる数値記号間の関 係をTable 14に示し た。

#### 5. 考 察

『はじめに』の項 でも述べた様に、著 者らの量関係式処理 法 (PRPQ法)<sup>1)</sup> <sup>-5)</sup> での考え方が,  $C S G - I M S \tilde{\tau}$ タベース・システム を用いた知識ベース 的な量関係式表現変 換システムの構築方 針となり、その基礎 的段階での物理量辞 書システムの構造 が、前項までに詳し く述べた様に、一応 完成された状態と なった。この種のシ ステムは、関連した 辞書の内容が豊かに なって、はじめて有 効なシステムとなる もので,これからの 物理量の入力次第と 言える。

| 153 磁化率                                                                                                    |  |  |  |  |  |
|----------------------------------------------------------------------------------------------------|--|--|--|--|--|
| $\chi$ m <sup>HI</sup> casesu <sup>*</sup> (4 $\pi$ ) <sup>2</sup> =1.1126*10 <sup>-14</sup> * $\chi$ m <sup>HR</sup> s1, $\chi$ m <sup>HI</sup> casemu*(4 $\pi$ ) <sup>2</sup> =10 <sup>7</sup> * $\chi$ m <sup>HR</sup> s1                                              |  |  |  |  |  |
| $\chi$ m <sup>BR</sup> si <sup>*</sup> $\mu$ R <sup>9</sup> si = $\chi$ m <sup>HR</sup> si, $\chi$ m <sup>BI</sup> ccsesu <sup>*</sup> $\mu$ <sup>10</sup> ccsesu* $(4\pi)^2$ 2=1.1126*10 <sup>-14</sup> * $\chi$ m <sup>HR</sup> si                                      |  |  |  |  |  |
| $\chi$ m <sup>B1</sup> cosemu <sup>*</sup> $\mu$ <sup>10</sup> cosemu <sup>*</sup> $(4\pi)$ <sup>2</sup> =10 <sup>7</sup> * $\chi$ m <sup>HR</sup> <sub>S1</sub>                                                                                                    |  |  |  |  |  |
| 154 磁荷密度                                                                                                    |  |  |  |  |  |
| $\rho$ m <sup>HI</sup> casesu*4 $\pi = 3.3356*10^{-9} * \rho$ m <sup>HR</sup> s <sub>1</sub> , $\rho$ m <sup>H1</sup> casesu*4 $\pi = 10^{2} * \rho$ m <sup>HR</sup> s <sub>1</sub>                                                                                       |  |  |  |  |  |
| $\rho$ m <sup>8</sup> s <sub>1</sub> * $\mu$ r* $\mu$ <sup>R</sup> <sup>8</sup> s <sub>1</sub> = $\rho$ m <sup>HR</sup> s <sub>1</sub> , $\rho$ m <sup>8</sup> ccsesu* $\mu$ r* $\mu$ <sup>10</sup> ccsesu* $4\pi = 3.3356*10^{-9} * \rho$ m <sup>HR</sup> s <sub>1</sub> |  |  |  |  |  |
| $\rho$ m <sup>B</sup> ccsemu <sup>*</sup> $\mu$ r <sup>*</sup> $\mu$ <sup>10</sup> ccsemu <sup>*4</sup> $\pi$ = 10 <sup>2</sup> * $\rho$ m <sup>HR</sup> s <sub>1</sub>                                                                                                   |  |  |  |  |  |
| $\epsilon^{-10}$ casesu $/4\pi = 8.988*10^{9}* \epsilon^{-R0}$ sig $\epsilon^{-10}$ casemu $/4\pi = 10^{-11}* \epsilon^{-R0}$ si<br>200 真空誘電率                                                                                                    |  |  |  |  |  |
| 201 比誘電率<br>εr                                                                                                    |  |  |  |  |  |
| $\mu^{10}$ cgsesu* $4\pi$ = 1.1126*10 <sup>-14</sup> * $\mu^{R0}$ si, $\mu^{10}$ cgsemu* $4\pi$ = 10 <sup>7</sup> * $\mu^{R0}$ si<br>2021 真空透磁率                                                                                                    |  |  |  |  |  |
| 4 $\pi$ 205 光速度 に C c s = 10 $^2$ * C s $_{1}$<br>2031 比透磁率<br>$\mu r$ 204 4 $\pi$                                                                                                    |  |  |  |  |  |
| 206  誘電率 A                                                                                                    |  |  |  |  |  |
| $\epsilon$ r* $\epsilon^{10}$ casesu $/4\pi$ = 8.988*10 <sup>9</sup> * $\epsilon$ r* $\epsilon^{R0}$ si, $\epsilon$ r* $\epsilon^{10}$ casemu $/4\pi$ = 10 <sup>-11</sup> * $\epsilon$ r* $\epsilon^{R0}$ si                                                              |  |  |  |  |  |
| 207 透磁率 Al                                                                                                    |  |  |  |  |  |
| $\mu$ r* $\mu$ <sup>10</sup> cgsesu*4 $\pi$ = 1.1126*1 $\theta$ <sup>-14</sup> * $\mu$ r* $\mu$ <sup>Ro</sup> si, $\mu$ r* $\mu$ <sup>10</sup> cgsemu*4 $\pi$ = 1 $\theta$ <sup>7</sup> * $\mu$ r* $\mu$ <sup>Ro</sup> si                                                 |  |  |  |  |  |

Table 15 従来のMKS単位とCGS単位の比較表11)

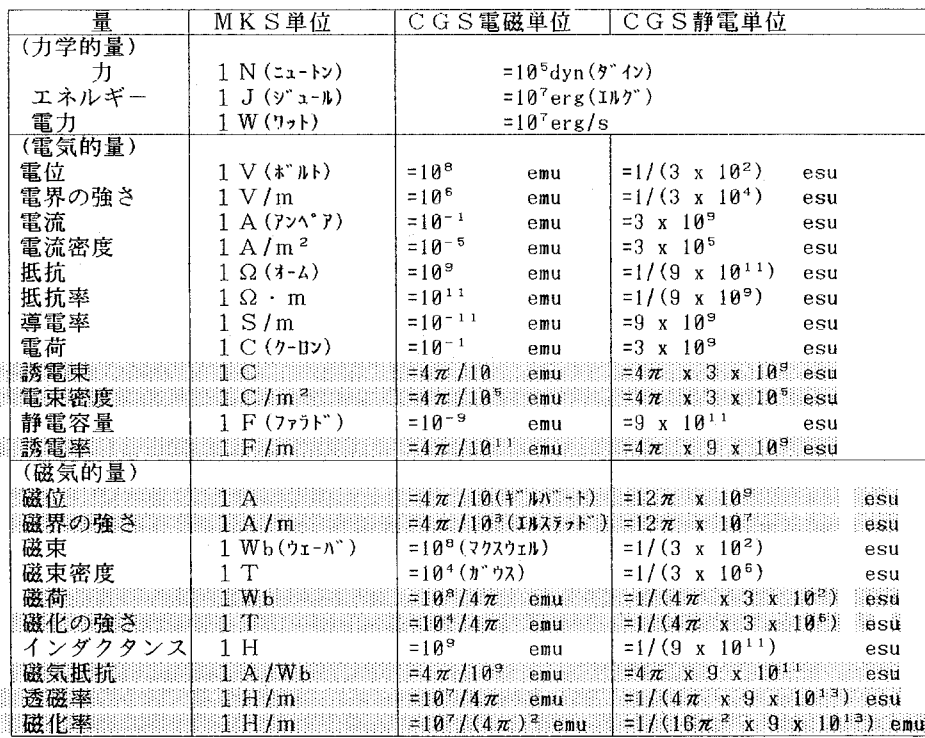

計算し、フィールド に納める様にプログ ラム化している。さ らにQfUn3ファイ ルの作成の際には. QfUnファイルの非 有理化系について、 4元化単位を、6)式 を用いて3元化した が、その単位の大き さには変化がない。 即ち、数値関係は. Table 10 及 び Table 14の内容が3 元化系にも使用出来 ることになる。

著者らの, QfUn で自動的に作られた 単位換算表Table 6 及びTable 7 は、現 在, 電磁気学の教科 書<sup>11)</sup>, 科学大辞典<sup>12)</sup> で使用されているも のと4 π が分母か分 子に入るだけ異なる 量がある。

この問題が著者ら の研究の切っ掛けと なった訳で、各量に ついて各種電磁気理 論での等量のものを QfAbファイルでの 1~4の量記号フィ ールド、表示フィー ルドに、量として等 しい内容を納め、こ れと自動的に導いた

#### 5. 1 電磁気学諸理論での各量の諸単位

この電磁気学に関する物理量辞書システムの構成は、著 者らの報告<sup>1),2)</sup>で述べた概念を具体化したもので、各物 理量の単位一般、単位一般の単位系を用いた単位の次元式 の概念が、単位系決定前の段階 (抽象的段階) でQfAbファ イルに用いられ、これが、具体的段階のQfUnファイルで 各種単位系の単位を導く基礎となっている。この際,4元 化単位の大きさ関係、単位の次元式も、システムが自動的

単位換算表とから数値関係換算表Table 10及びTable 14を 自動的に求めた。前述の様に、これらは3元系でも使用さ れ、現在使用されている単位換算表の内容11),12) は、こ の数値換算表での、下付文字SIのついている数値記号を 1とした時の下付文字CGSesu等の数値記号の値に一致 する。参考のために教科書の単位換算表11) をTable 15に 引用した。

#### 5.2 電磁気学諸理論の枠組み

 この電磁気学についての量関係式表現変換システムの概 要をFig. 1に示したが、これは、本報告で詳しく述べた 電磁気量辞書システムの部分と,まだ試作的段階ではある が十分な機能を持ち,次の報告で述べる予定の量関係式表 現変換システムの部分とから構成される。電磁気学諸理論 の枠組みについては、次報で詳しく述べるが、後者のシス テムにより,抽象的段階でのRfAbファイルから具体的段 階の諸量関係式, 即ち, E-H対応及びE-B対応での有 理化系諸量関係式(SI使用),同じく非有理化系諸量関 係式 (CGS静電単位, CGS電磁単位, 及びCGS-Gauss単位使用)が自動的に導かれ,一応,電磁気学諸理 論の枠組みが完成したと考えている。

### 6.おわりに

 これまで,著者らが提案する量関係式処理法(PRPQ 法)・の,各種分野への適用の問題を中心に報告してきたが  $1)$ -5),本報告では、初めて、PRPQ法の適用した内容, 即ち,ここでは電磁気学の諸理論の法則等を,知識ベース 化し,これについて詳細に検討し,その構築の仕方及び結 果を報告した。

 この種の知識ベースの構築は,この構築それ自体,論文 を書くのと同じく,試みと失敗の繰り返しの中で,即ち, 再構築の繰り返しの中で完成して行くものである。さらに, 観点を変えた知識ベースの再構築が必要となるかもしれな い。一方,この知識ベースに納められる内容が豊かになる 程,有効で,より高度なシステムと変質するものである。 本報告の内容は,この種の研究の第一歩である。

#### 文 献

- 1)谷岡 守・河合雅弘:津山工業高等専門学校紀要, 第25号(1987),11
- 2)谷岡 守・河合雅弘:津山工業高等専門学校紀要, 第24号(1986),77
- 3) 谷岡 守 :津山工業高等専門学校紀要, 第23号(1985),87
- 4)谷岡守・河合雅弘:津山工業高等専門学校紀要, 第27号(1989),47
- 5)谷岡守・河合雅弘:津山工業高等専門学校紀要, 第28号(1990),55
- 6)(株〉星光電子:CSG-IMS日本語リレーショナル・ データベース 導入編 (1989)
- 7)(株)星光電子:CSG-IMS日本語リレーショナル・ データベース 操作編 (1989)
- 8)(株)星光電子:CSG-IMS日本語リレーショナル・ データベース 入門応用編(1989)
- 9) (株) 星光電子: CSG-IMS日本語リレーショナル· データベース 文法編 (1989)
- 10)玉虫文一等編集:岩波理化学辞典第3版(1971), p.1489,岩波書店
- 11)電気学会:基礎電磁気学(1989),オーム社,p.251
- 12)国際科学振興財団:科学大辞典(1985),丸善
- 13)高橋勲ら:基礎物理学概説下(1989),共立出版, p.94

### 付録A QfUnファイル更新用プログラム ofm-QfUn.imo

 旧ファイルQfUn.ida, QfUn.iin,を/H3/DBq\_rf99\_ Testに置き, 作業用ディレクトリに et  $=$  QfUn.isc, QfUn.ide, QfUn.icr,及びデータベース定義直後の QfUn.ida, QfUn.iinを置いて, ofm\_QfUn.imoをコンパイ ルして得られたofm-QfUn.iexを起動する。

MODULE ofm-QfUn.iex NOTE Update DBprpq-Q-Concrete-Unit-Expression V,1,1 NOTE (C) COPYRIGHT 1991\_6\_9, By Mamoru TANIOKA and Masahiro KAWAI NOTE QfUn:Concrete Unit FILE V.1.1 NOTE (C) COPYRIGHT 1991\_6\_9, By Mamoru TANIOKA and Masahiro KAWAI **NOTE** LOCATE 22,1 PRINT "(C) ofm\_QfUn.imo, 1991/6/10, COPYRIGHT By M.TANIOKA and M,KAWAI" LOCATE 23,1:SHELL "date" INTEGER FQAQnum(100), i, j, t OPEN 'QfAb': FIND LAST: t=RECORD: FIND FIRST FOR  $i=1$  TO  $t$ FQAQnum(i)=QfAb.Q番: LOCATE 24,1 PRINT "QfAb. Q番(read) ":FQAQnum(i): FIND NEXT NEXT i CLOSE ALL OPEN 'QfUn': FIND FIRST FOR i=1 TO t QfUn. Q番=FQAQnum(i): LOCATE 24,21 PRINT "QfUn. Q番(insert) ";QfUn. Q番. INSERT FIND NEXT NEXT i NOTE Variables TEXT DTEST70 OF 70: TEXT DTEST6 OF 6 TEXT DTESTIOO OF 100 TEXT DCA $(7,3)$  OF 6: TEXT DCC $(7,6,3)$  OF 6 TEXT DCCI(7,6,3) OF 20 REAL DCAI $(7,3)$  : REAL DCCI $(7,6,3)$ : REAL DCR $(7,6,3)$ REAL DCCII(7,6,3),ii,IJ,IK,IL,IM,IN,IO,IP,IQ,IQI REAL RTEST, RTEST1, RTEST2 NOTE Notation of generalized Unit TEXT FU(7) OF 1  $:$  FU(1)="m":FU(2)="1":FU(3)="t"  $FU(4)=T$ ": $FU(5)=T$ ": $FU(6)=Tn$ ": $FU(7)=L$ " NOTE UNIT Tables TEXT UNIT(7,3) OF 20 UNIT $(1,1)$ ="kg":UNIT $(2,1)$ ="m":UNIT $(3,1)$ ="s" UNIT  $(4,1)$  ="A": UNIT  $(5,1)$  ="K" :UNIT  $(6,1)$  ="mol"  $UNIT(7,1)=Cd''$ UNIT  $(1, 2) = "g" : UNIT(2, 2) = "cm" : UNIT(3, 2) = "s"$ UNIT  $(4, 2)$  ="esuA":UNIT  $(5, 2)$  ="K" :UNIT  $(6, 2)$  ="mol" UNIT  $(7, 2) = Cd$ " UNIT  $(1,3) = "g" : UNIT(2,3) = "cm" : UNIT(3,3) = "s"$ UNIT $(4,3)$ ="emuA":UNIT $(5,3)$ ="K":UNIT $(6,3)$ ="mol"  $UNIT(7,3) = "Cd"$ NOTE QC\_Characters TEXT OC(20) OF 4 OC(1)="=" :OC(2)="\*" :OC(3)="/" :OC(4)="^"  $OC(5) = "['':OC(6) ="]$ " NOTE MUL\_Tables REAL MUL(7,3) MUL $(1,1)$ =1,0:MUL $(2,1)$ =1,0:MUL $(3,1)$ =1,0:MUL $(4,1)$ =1,0 MUL $(5,1)$ =1.0:MUL $(6,1)$ =1.0:MUL $(7,1)$ =1.0

MUL $(1,2)$ =1.0E +3:MUL $(2,2)$ =1.0E +2:MUL $(3,2)$ =1.0 MUL $(4,2)$ =2.998E + 9:MUL $(5,2)$ =1.0:MUL $(6,2)$ =1.0 MUL $(7,2)$ =1.0 MUL $(1,3)$ =1.0E + 3:MUL $(2,3)$ =1.0E + 2:MUL $(3,3)$ =1.0 MUL $(4,3)$ =1.0E-1:MUL $(5,3)$ =1.0:MUL $(6,3)$ =1.0  $MUL(7,3)=1.0$ NOTE OPEN 'QfAb': OPEN '/h3/DBq rf98 Test/QfUn' AS AAA LINK QfAb KEY Q番 TO QfUn QfUn.Q番 LINK AAA KEY Q番 TO QfUn QfUn. Q番 FIND QfUn KEY Q番 FIRST FOR i=1 TO t GOSUB QfileAlnput:GOSUB QfileUlnput LOCATE 24,44: PRINT "QfUn. Q番(update) ";QfUn. Q番 UPDATE:GOSUB DimClear:FIND NEXT NEXT i:CLOSE ALL:LOCATE 23,44:SHELL "date":END NOTE Qfilelnput LABEL QfileAlnput QfUn.量名=QfAb.量名:QfUn.量記号1=QfAb.量記号l IF QfAb, Q番◇999 THEN IK=1: DTEST70=QfAb.次元式1: GOSUB JIGEN IF QfAb,C番〉=5 THEN IK=2: DTEST70=QfAb.次元式2: GOSUB IIGEN IK=3: DTEST70=QfAb. 次元式2A: GOSUB JIGEN ELSE IK=2:DTEST70=QfAb.次元式1:GOSUB JIGEN ENDIF ENDIF IK=1:II=1:GOSUB UNITinsert:OfUn,单次元HSI =DTEST70 1K・1:IJ・2:GOSUB UNITinsert:QfUn,単次元Hs・DTEST70 IK=1:IJ=3:GOSUB UNITinsert:QfUn.単次元Hm =DTEST70 IK=2:IJ=1:GOSUB UNITinsert:QfUn.単次元BSI =DTEST70 IK=3:IJ=1:GOSUB UNITinsert:QfUn.単次元BsSI=DTEST70 1K・2:lj・2:GOSUB UNITinsert:Qftin.単次元Bs・DTEST70 1K=3:IJ=2:GOSUB UNITinsert:QfUn.単次元Bss・DTEST70 1K=2:IJ=3:GOSUB UNITinsert:QfUn,単次元Bm=DTEST70 1K=3:IJ=3:GOSUB UNITinsert:QfUn.単次元Bsm・DTEST70 1J;2:IK=1:IM=2:GOSUB CalcUnit:QfUn.単計算Hs =RTEST IJ・3:IK=1:IM=3:GOSUB CalcUnit:QfUn.単計算Hm =RTEST IJ=1:IK=211M=1iGOSUB CalcUnit:QfUn.単計算BSI=RTEST IJ=1:IK=3:IM=1:GOSUB CalcUnit:QfUn.単計算BsSI=RTEST QfUn.単計算BSIT=QfUn.単計算BSrQfUn,単計算BsSI IJ=2:IK=2:IM=2:GOSUB CalcUnit:QfUn.単計算Bs =RTEST IJ=2:IK=3:IM=2:GOSUB CalcUnit:QfUn. 単計算Bss =RTEST QfUn.単計算BsT=QfUn.単計算Bs 'QfUn,単計算Bss IJ=3=IK=2:IM;3:GOSUB CalcUnit:QfUn.単計算Bm =RTEST IJ=3:IK=3;IM=3:GOSUB CalcUnit:QfUn.単計算Bsm=RTEST QfUn.単計算BmT=QfUn.単計算Bm'QfUn.単計算Bsm RETURN NOTE JIGEN LABEL JIGEN IN=LENGTH(DTEST70) iDTEST70=MID\$(DTEST70,2,IN-2)十"'" FOR II=1 TO 7 IF DTEST70 $\Diamond$ "" THEN IN=LENGTH(DTEST70):IL=SUBSTR("'",DTEST70)

DTEST6=MID\$ (DTEST70.2.IL-2) FOR II=1 TO 7 IF LEFTS  $(DTEST6, 1) = FU(11)$  THEN  $DCA(II,IK) = DTEST6$ IF LENGTH (DTEST6)=1 THEN  $DCAI(II,IK)=1$ **ELSE** IQ=LENGTH (DTEST6) DCAI(IJ, IK)=REAL(MIDS(DTEST6, 3, IQ-2)) **ENDIF ENDIF** NEXT II DTEST70=MID\$ (DTEST70, IL+1, IN-IL) **ENDIF** NEXT II **RETURN** NOTE UNITinsert LABEL UNITinsert FOR II=1 TO 7 IF  $DCAI(II,IK)$  0.0 THEN  $DCC1 (II, IJ, IK) = UNIT (II, IJ)$  $DCC(II, IJ, IK) = UNIT(II, II)$  $DCCI1 (II, IJ, IK) = DCAI (II, IK)$  $DCCI(II,II,IK) = DCAI(II,IK)$ **ENDIF** NEXT II IF DCC1(4,2,IK) $\Diamond$ "" THEN  $DCC1(1,2,IK) = "g"$  $DCCII (1, 2, IK) = DCCII (1, 2, IK) + 0.5^* DCCII (4, 2, IK)$  $DCC1(2,2,IK) = "cm"$  $DCCI1 (2, 2, IK) = DCCI1 (2, 2, IK) + 1.5^* DCCI1 (4, 2, IK)$  $DCC1(3,2,IK) = "s"$  $DCCII(3,2,IK) = DCCII(3,2,IK) - 2.0^*DCCII(4,2,IK)$  $DCC1(4.2.1K) = "DCC11(4.2.1K) = 0.0$ **ENDIF** IF DCC1 $(4.3.K)$   $\Diamond$  "" THEN  $DCC1(1,3,IK)=<sup>n</sup>g<sup>n</sup>$ DCCI1 $(1,3,IK)$ =DCCI1 $(1,3,IK)$ +0.5\*DCCI1 $(4,3,IK)$  $DCC1(2,3,IK)$ ="cm" DCCI1 $(2,3,1K)$ =DCCI1 $(2,3,1K)$ +0.5\*DCCI1 $(4,3,1K)$  $DCC1(3,3,IK) = "s"$  $DCCI1(3,3,IK) = DCCII(3,3,IK) - 1.0^{\circ}DCCII(4,3,IK)$  $DCC1(4, 3, IK) = "" : DCC11(4, 3, IK) = 0.0$ ENDIF:DTEST70="":DTEST100="" FOR II=1 TO 7 IF DCCI(II, IJ, IK)  $\Diamond$  0.0 THEN DTEST70=DTEST70+DCC(II, IJ, IK) + "\*"  $+$ TEXT(DCCI(II,IJ,IK)) + "\*" **ENDIF** IF DCCI1(II, IJ, IK)  $\Diamond$  0.0 THEN DTEST100=DTEST100+DCC1 $(II, II, IK)$ +"  $+$ TEXT(DCCI1(II,IJ,IK)) + "\*" **ENDIF** NEXT II IF DTEST70  $\Diamond$ "" THEN

IQ = LENGTH (DTEST70) DTEST70 = " $['+LEFT$ (DTEST70, IQ-1) +"]$ " **ENDIF** IF DTEST100 ()"" THEN IQ1=LENGTH (DTEST100) DTEST100=" $['+LEFT$(DTEST100,IQ1-1)+"]'$ **ENDIF RETURN** NOTE CalcUnit LABEL CalcUnit  $RTEST=1.0$ FOR II=1 TO 7 IF DCCI(II, II, IK)  $\Diamond$  0 THEN IF DCCI(II.II.IK)) O THEN IQ=DCCI(II.II.IK) FOR IL=1 TO IQ RTEST=RTEST\*MUL(II.IM) NEXT<sub>IL</sub> **ELSE**  $IO = DCCI(II, II, IK)$ FOR IL=1 TO IQ RTEST=RTEST/MUL(II, IM) NEXT II. **ENDIF ENDIF** NEXT II **RETURN** NOTE DimClear LABEL DimClear FOR II=1 TO 7 FOR IK=1 TO 3  $DCA(II,IK) = " " : DCAI(II,IK) = 0.0$ NOTE  $DCA1(II, IK) = "$ : DCAI1 $(II, IK) = 0.0$ FOR  $II=1$  TO  $6$  $DCC(II, IJ, IK) = "" : DCCI(II, IJ, IK) = 0.0$  $DCC1 (II, II, IK) = "'.DCC11 (II, IJ, IK) = 0.0$ NEXT II NEXT IK NEXT II **RETURN** NOTE QfileUInput LABEL QfileUInput QfUn. 単位HSI = AAA. 単位HSI OfUn. 単位Hesu = AAA. 単位Hesu QfUn.単位Hemu = AAA.単位Hemu OfUn. 単位BSI = AAA. 単位BSI QfUn. 単位BsSI = AAA. 単位BsSI QfUn. 単位Besu = AAA. 単位Besu OfUn. 単位Bsesu = AAA. 単位Bsesu QfUn.単位Bemu = AAA.単位Bemu OfUn. 単位Bsemu = AAA. 単位Bsemu QfUn. 電次元Hm = AAA. 電次元Hm QfUn. 電次元Bm = AAA. 電次元Bm QfUn. 電次元Bsm = AAA. 電次元Bsm RETURN